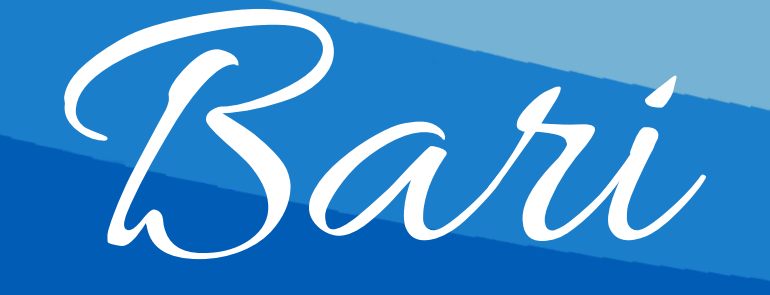

## CADLAND GOES TO iTALY

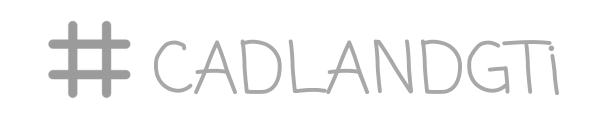

h9.00 · Inizio lavori · Prof. Giuseppe Monno (PoliBa)

11 Ottobre 2018 C/O Aula Multimediale, Politecnico di Bari

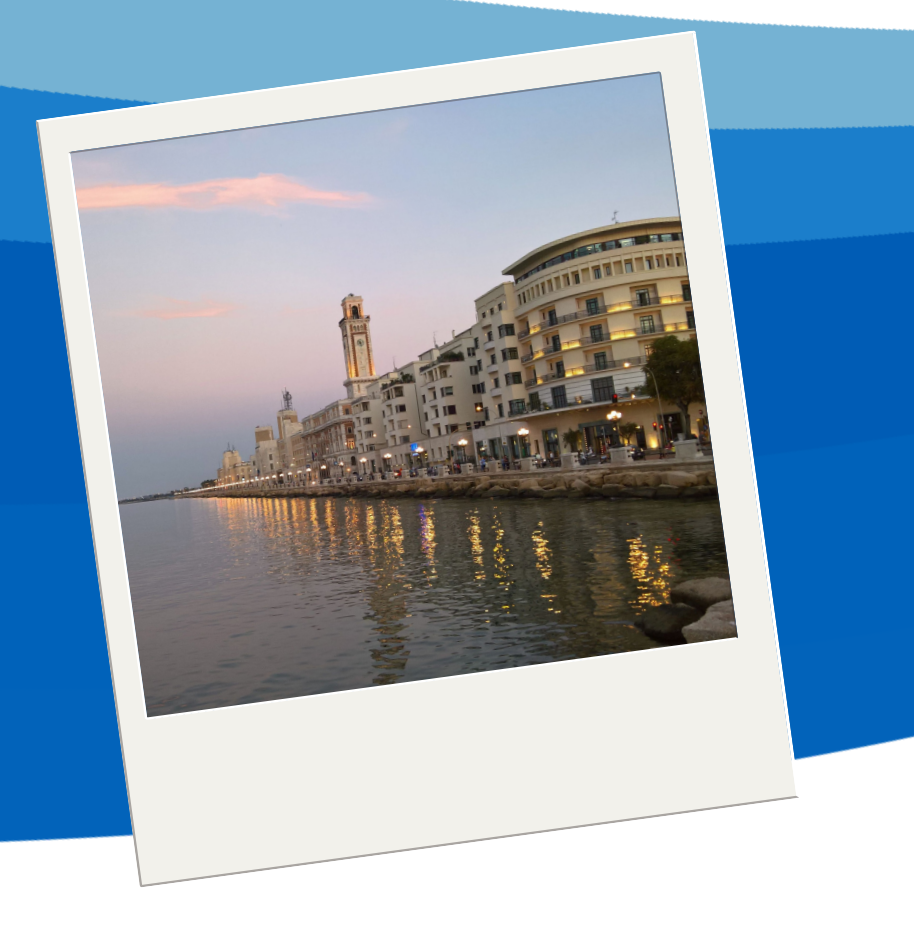

## Programma

h09.15 · Introduzione: "Strumenti di virtualizzazione e simulazione del prodotto"

## In più

Demo live di realtà virtuale immersiva

Scanner 3D in live action

Premiazione "Migliori Studenti PoliBA" e consegna premi Dassault Systèmes

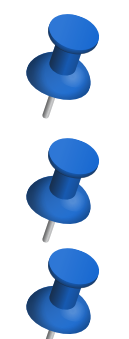

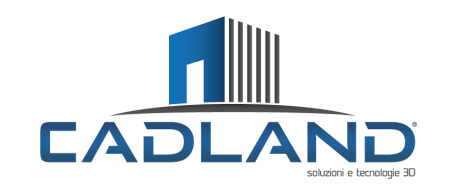

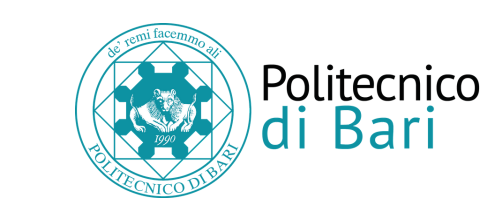

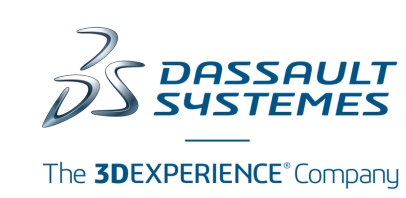

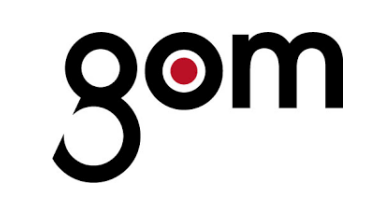

h14.30 · Parallel Session · Banchi tematici con le nostre soluzioni per le aziende h17.00 · Chiusura lavori

- h10.00 · Partner Speech · (Dassault Systèmes)
- h10.30 · Coffee Break
- h11.00 · CADLAND Speech · Introduzione alla 3DEXPERIENCE
- h12.00 · Partner Speech · "I sistemi di misura GOM nel controllo dimensionale dei componenti di una turbina" (GOM)
- h12.30 · Realtà virtuale immersiva con HTC Vive
- h13.00 · Chiusura lavori

Mattino · Workshop su Virtualizzazione e Simulazione di Prodotto

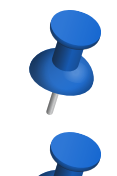

## Pomeriggio · Parallel Session

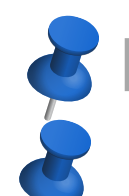

Prof. Michele Fiorentino (PoliBA) e Prof. Antonello Uva (PoliBa)